## **Demandes**

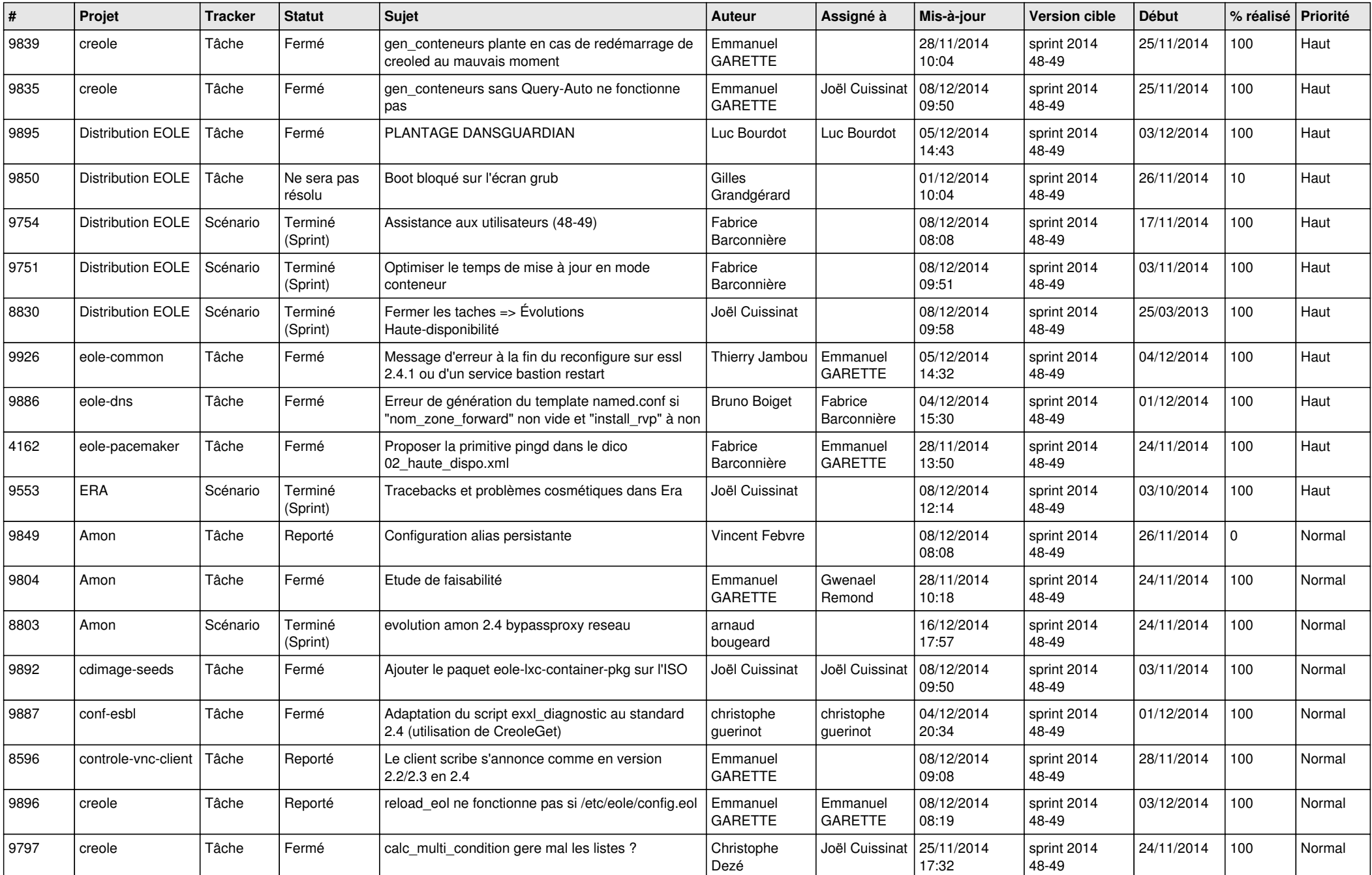

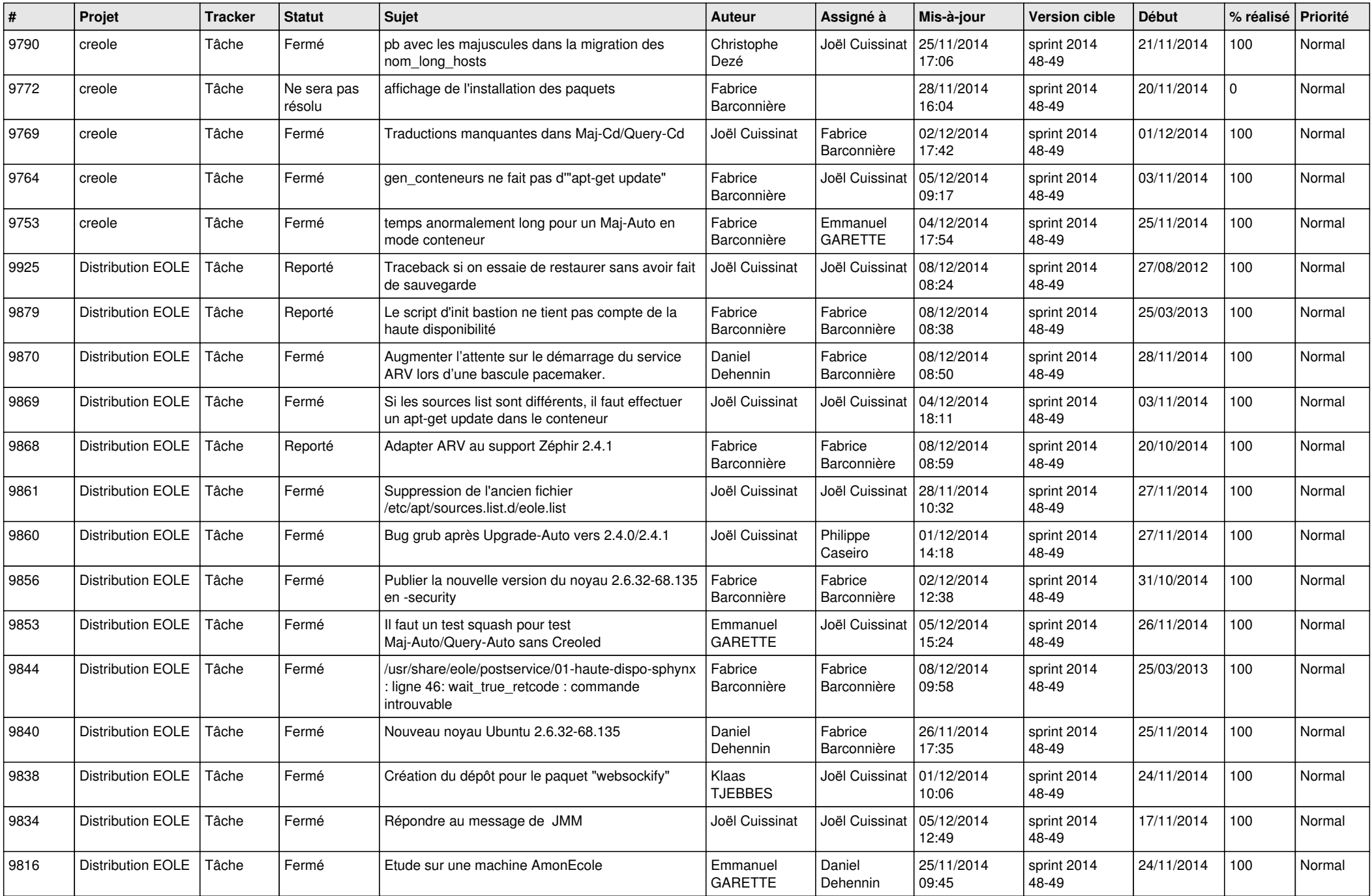

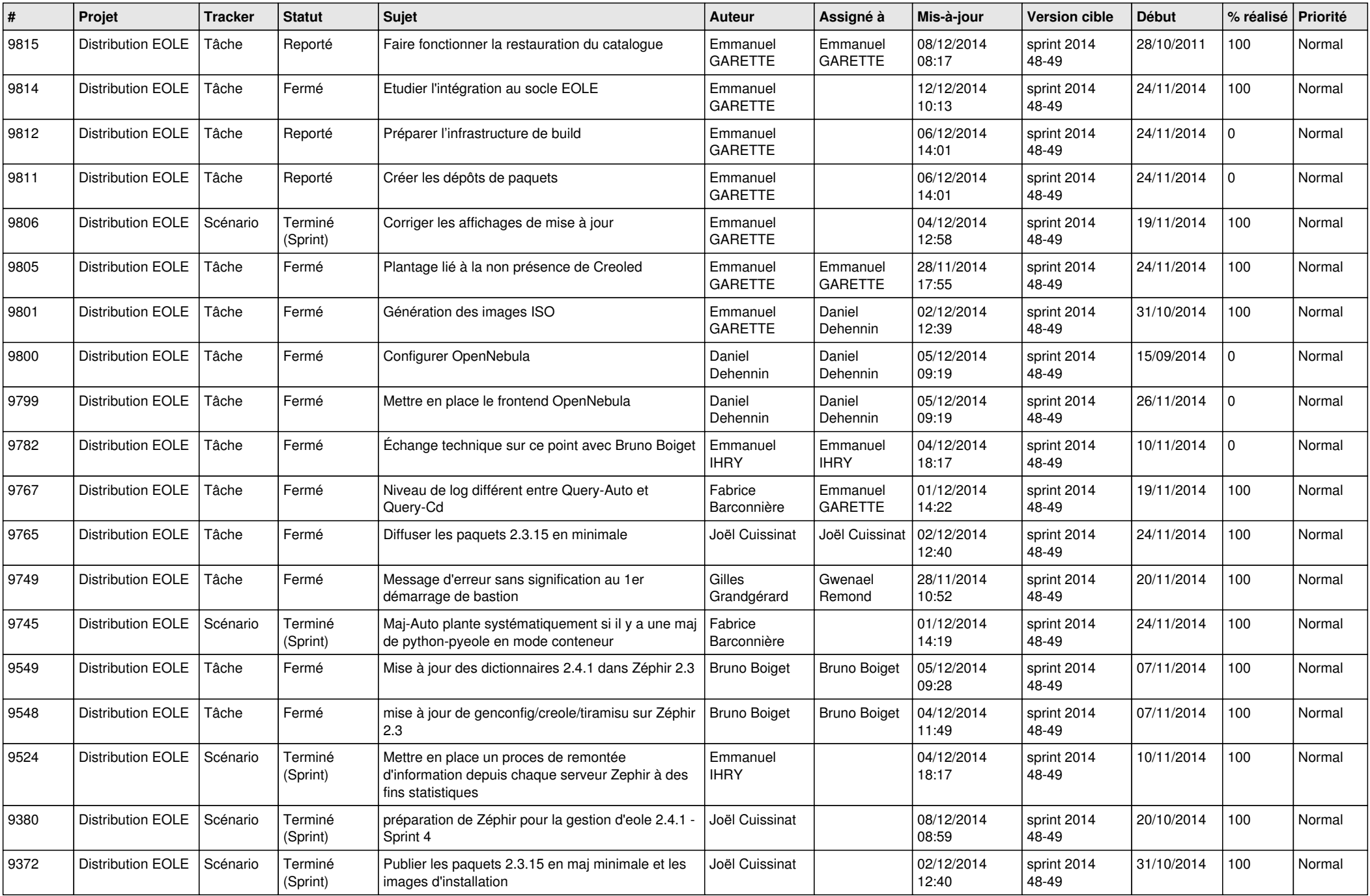

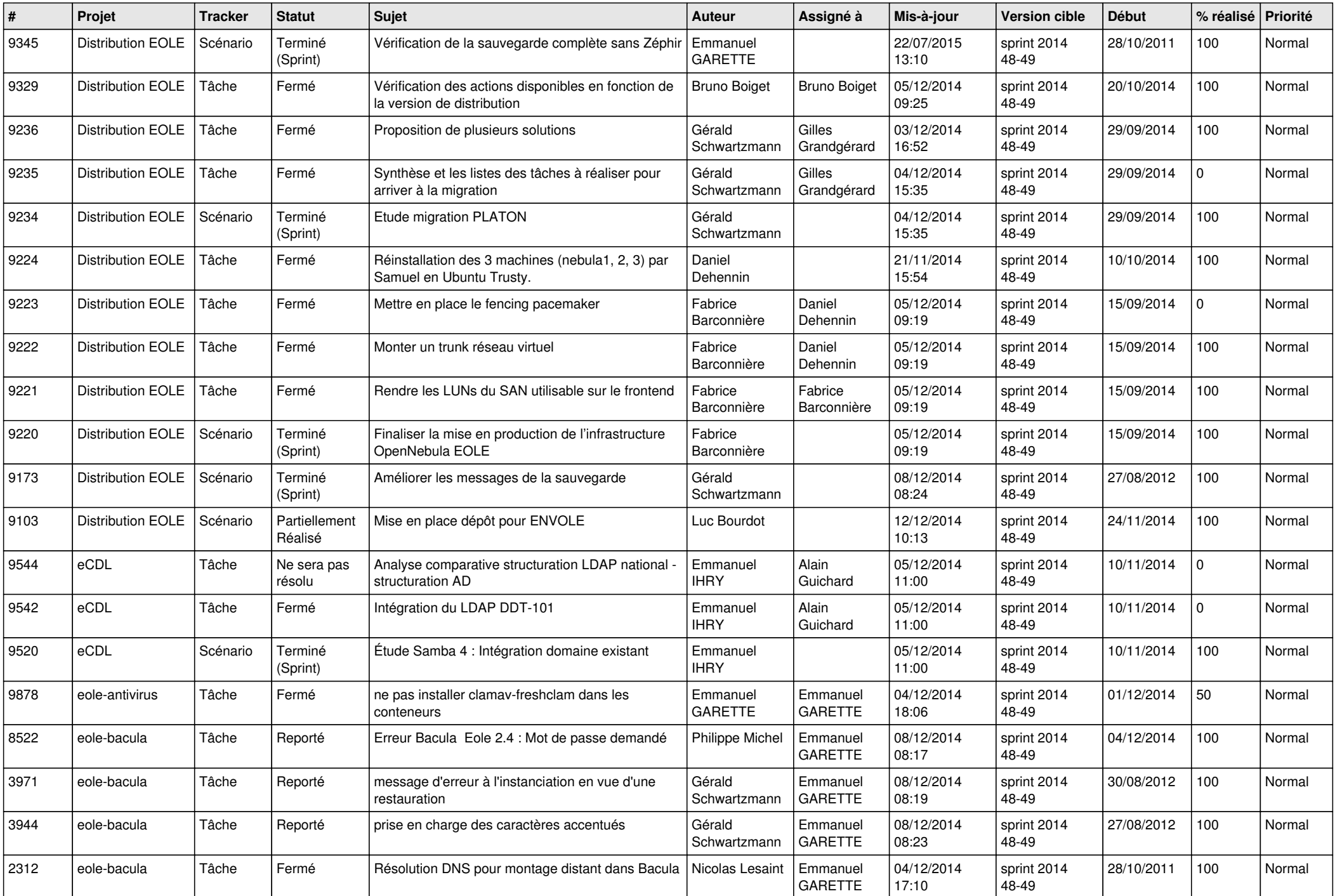

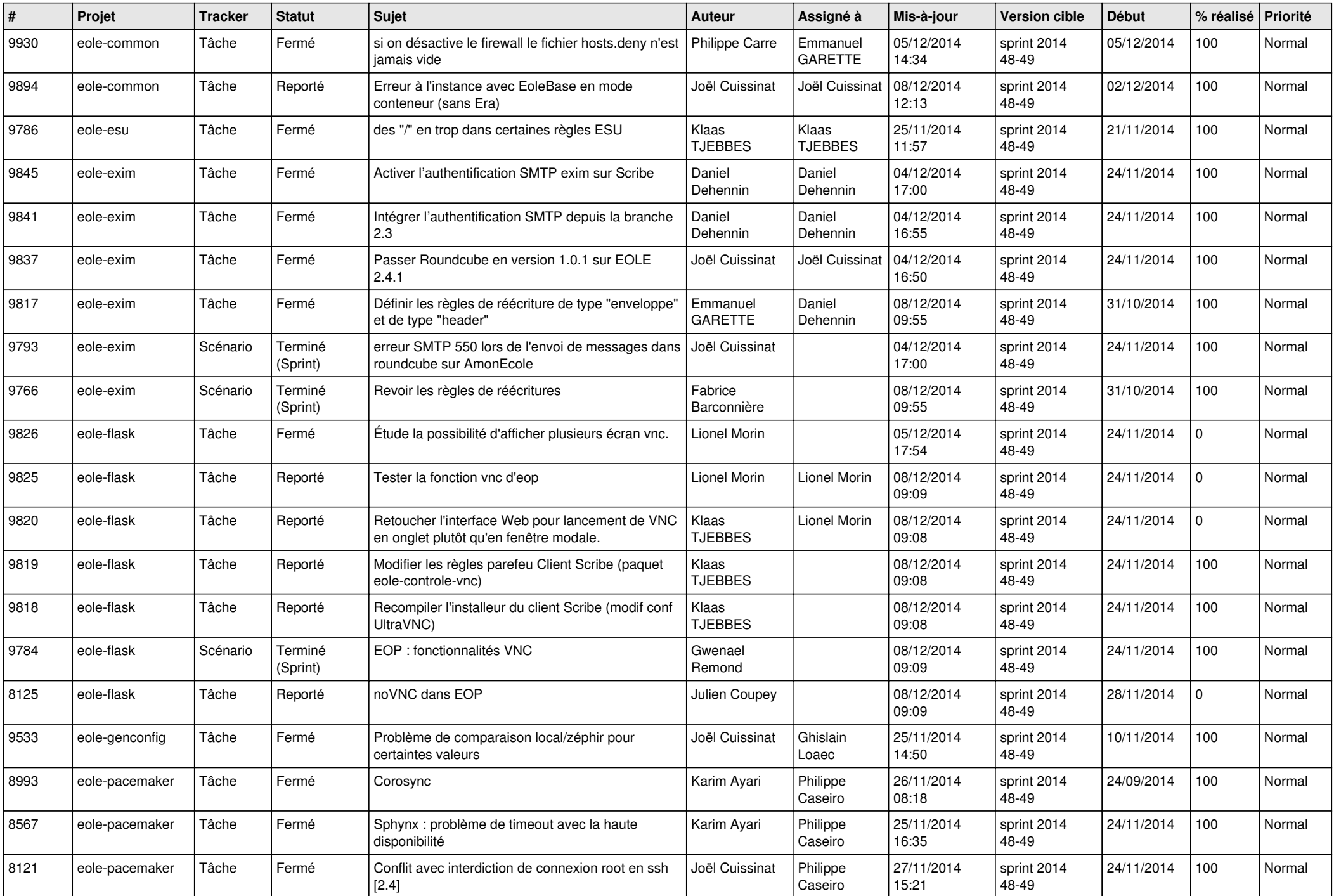

![](_page_5_Picture_811.jpeg)

![](_page_6_Picture_633.jpeg)